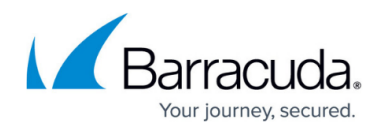

## **Troubleshooting**

<https://campus.barracuda.com/doc/79468334/>

If you would like Barracuda Networks Support to help troubleshoot any issues with your service or the Barracuda Content Shield Suite, you can enable the **Support Access** feature on the **Account Settings** page so that Barracuda Networks Support engineers can log in. See [Support Tools for](http://campus.barracuda.com/doc/84312126/) [Barracuda Content Shield](http://campus.barracuda.com/doc/84312126/) for details.

## **Connection or Other Issues With the Barracuda Content Shield Suite**

Use the Support Logs feature to collect and send logged activity information from an endpoint machine to [Barracuda Networks Support](https://www.barracuda.com/support/index) if needed.

- 1. Open a Command window as admin and go to the directory C:\ProgramData\Barracuda\Content Shield\Support.
- 2. Run the **BCSCollectInfo.bat** batch file. When the batch file runs, it will display something like this:

"Do you want to run software from this untrusted publisher? File C:\ProgramData\Barracuda\Content Shield\BCSSupportToolv1\utils\bcs\_support.ps1 is published by CN=Barracuda Networks Inc., O=Barracuda Networks Inc., L=Campbell, S=California, C=US and is not trusted on your system. Only run scripts from trusted publishers. [V] Never run [D] Do not run [R] Run once [A] Always run [?] Help (default is "D"):"

3. Press **R** or **A** and the script will continue to run.

Output of the script is the **Support-[timestamp].zip** file in C:\ProgramData\Barracuda\Content Shield\Support folder. A copy of this file is uploaded to Barracuda internal server for Support purposes.

The script also creates the **Support-[timestamp].log** file in C:\ProgramData\Barracuda\Content Shield\Support folder\logs, which includes:

- $\circ$  record of when the script began executing
- what the script accomplished
- when the script finished
- whether or not an archive was created and uploaded successfully to the cloud
- success/fail of the script execution
- $\circ$  any errors that might arise during execution of script
- The Support logs batch file/script **BCSCollectInfo.bat** is standalone and can be run even when the Barracuda Content Shield Suite is not configured/running.
- Support-[timestamp].zip files are kept for 28 days, and are then deleted.

## Barracuda Content Shield

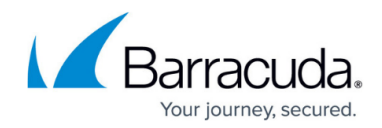

© Barracuda Networks Inc., 2024 The information contained within this document is confidential and proprietary to Barracuda Networks Inc. No portion of this document may be copied, distributed, publicized or used for other than internal documentary purposes without the written consent of an official representative of Barracuda Networks Inc. All specifications are subject to change without notice. Barracuda Networks Inc. assumes no responsibility for any inaccuracies in this document. Barracuda Networks Inc. reserves the right to change, modify, transfer, or otherwise revise this publication without notice.